#### CSE 165: 3D User **Interaction**

Lecture #06: Travel

#### Announcements

o Homework Project 2a

- o Solo project
- o Due Friday March 1st at 3pm

## Navigation

Navigation<br><sup>Wayfinding</sup> – Cognitive Component<br>Travel – Motor Component Navigation<br>
Wayfinding – Cognitive Component<br>
Travel – Motor Component

#### **Travel**

- **o** Motor component of navigation
	- **o** But good travel techniques integrate wayfinding aids
- **o** Movement between two locations, setting the position (and orientation) of the user's viewpoint
- **o** The most basic and common VE interaction technique, used in almost any large-scale VE

## Travel Tasks: Why Travel?

- **o** Exploration
	- o travel which has no specific target
	- **o** build knowledge of environment
- **o** Search
	- naïve: travel to find a target whose position is not known
	- **o** primed: travel to a target whose position is known
- **o** Maneuvering
	- **o** travel to position viewpoint for task
	- **o** short, precise movements

### Travel Parameters

- **o** Travel distance
- **•** Amount of curvature/number of turns in path

- **o** Target visibility
- o DOF required
- **o** Accuracy required
- **o** Other tasks to be done during travel
- **o** Active vs. passive
- **o** Physical vs. virtual

# Travel Component Decomposition

Direction/Target Selection Gaze-directed By pointing Target selection from list

**Travel** Velocity/Acceleration Selection Conditions of Input Gesture with or without controller Automatic: slow out, slow in, fast in-between Physical props (e.g., pedal, lever) Start/stop buttons Automatic start/stop Constant movement

From: Bowman, Koller, and Hodges, Travel in Immersive Virtual Environments. IEEE VRAIS '97

### Travel Techniques

- Physical locomotion ("natural" metaphors)
- o Steering techniques
- **o** Route planning
- Target-based techniques
- **o** Manual manipulation
- **o** Viewpoint orientation techniques

## Physical Locomotion Techniques

- **o** Walking techniques
	- **o** Large-scale tracking
	- **o** Walking in place
- **o** Treadmills
	- **o** single-direction with steering (Gait Master)
	- **o** omni-directional (Omni)
- o Bicycles
- o Other physical motion techniques
	- o Magic carpet
	- **o** Disney's river raft ride

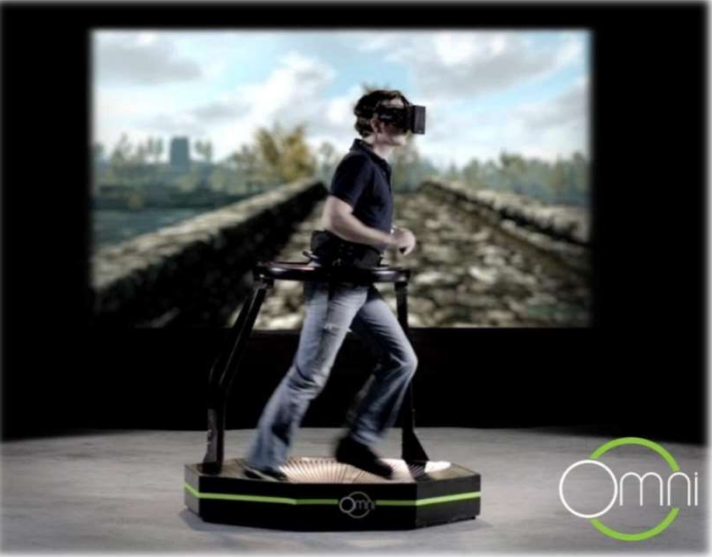

## Large Scale Tracking

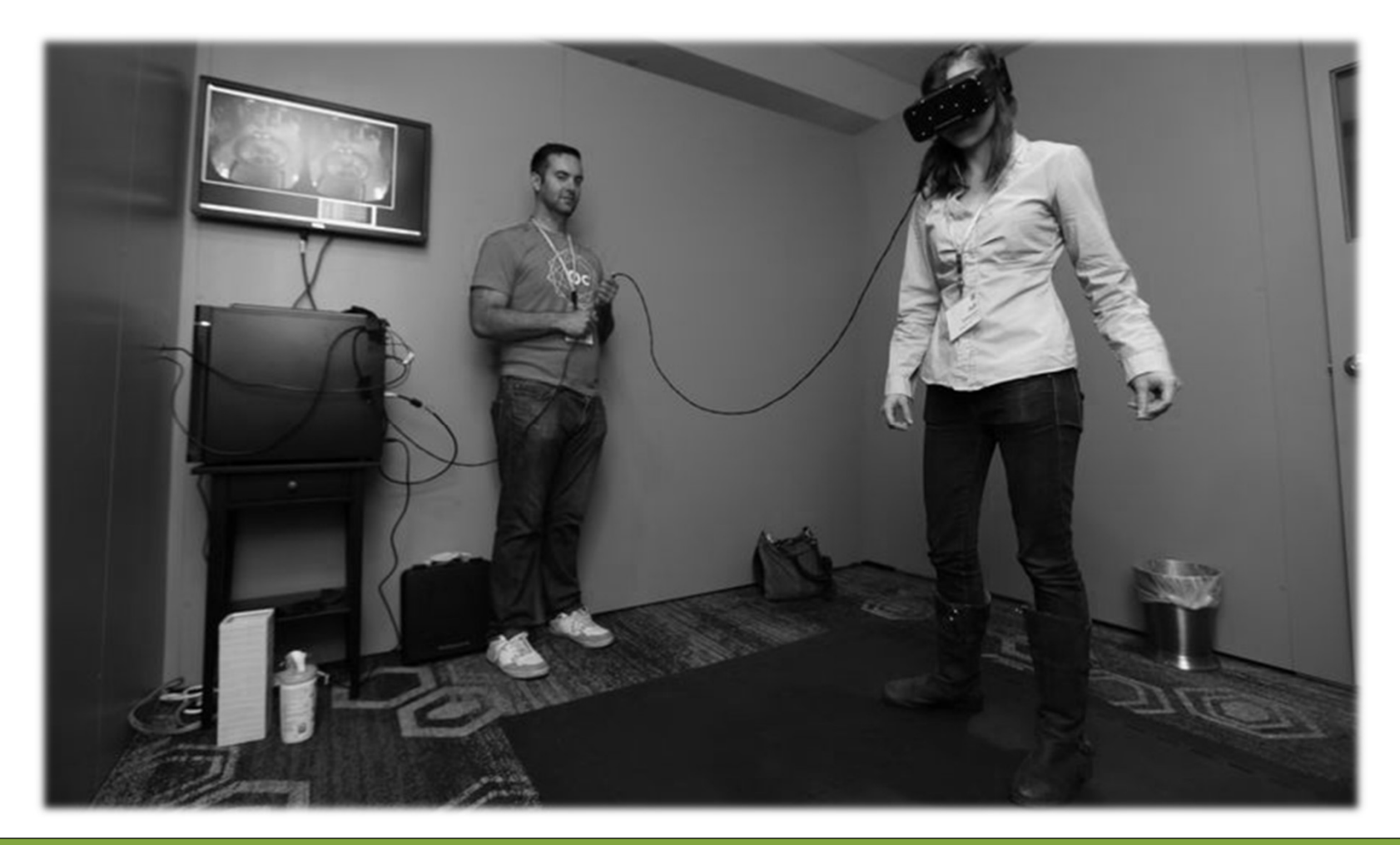

## Omni-Directional Treadmill

**Infinadeck VR**<br> **OMNİ-Directional Treadr**<br> **•** Infinadeck VR<br>
• <u>https://www.youtube.com/watch?time\_</u><br>
=1&v=RyFof9GpWac o https://www.youtube.com/watch?time\_continue =1&v=RyFof9GpWac

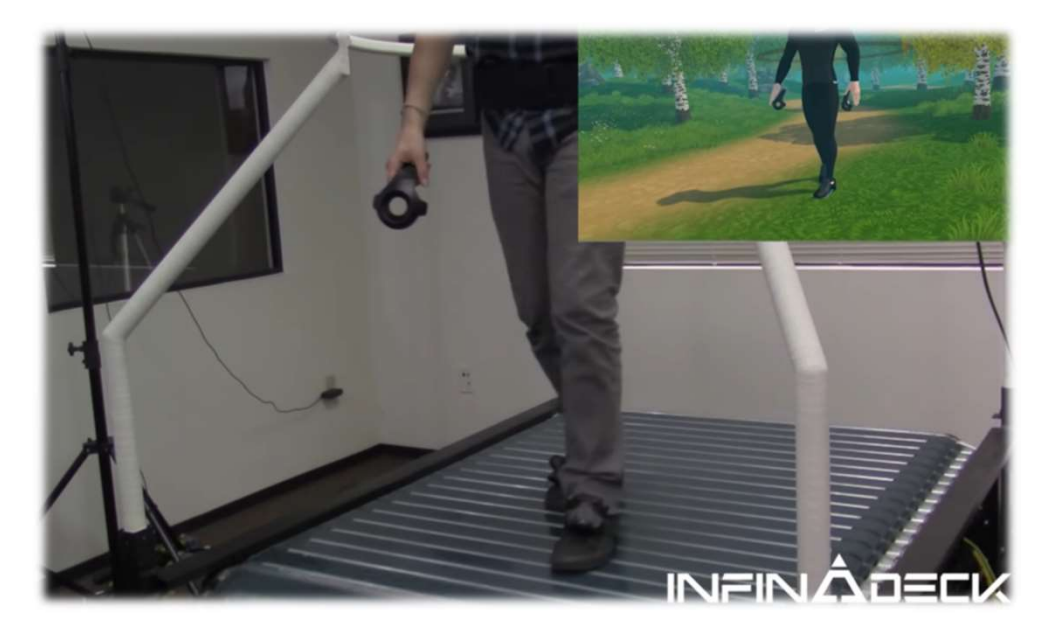

#### Omni

o https://www.kickstarter.com/projects/1944625487/omnimove-naturally-in-your-favorite-game

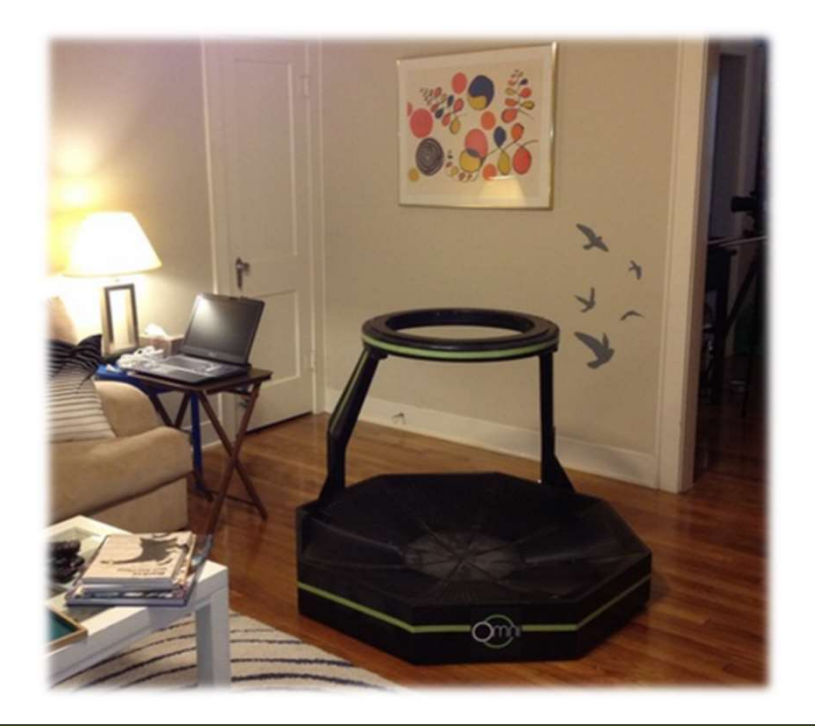

#### Gait Master

Video

http://www.youtube.com/watch?v=RDDH1iqoDzU

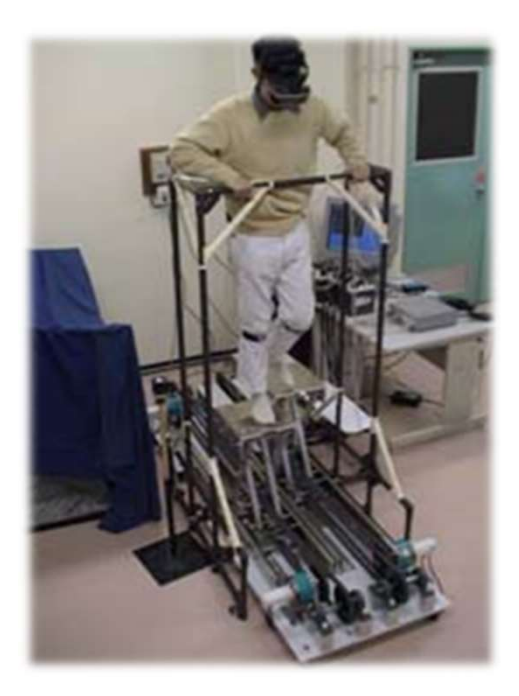

## String Walker

 Video from Emerging Technologies, SIGGRAPH 2007 o http://www.youtube.com/watch?v=hyLKjyL-Dw8

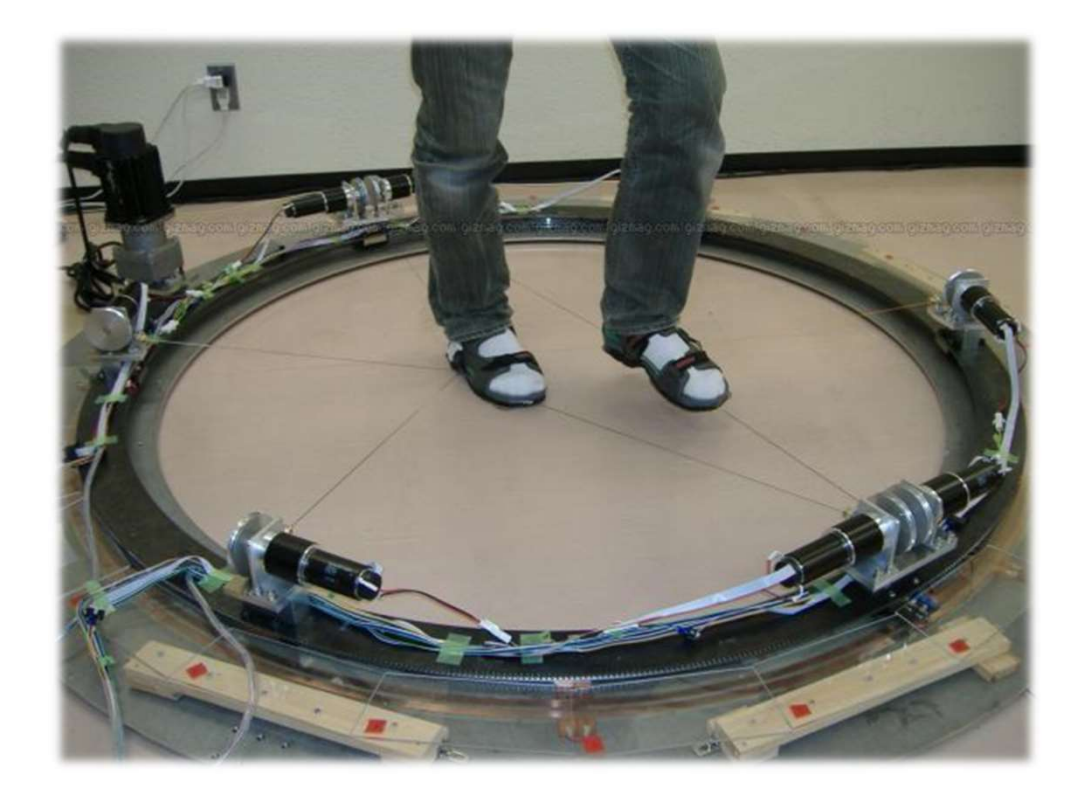

## Steering Techniques

o Steering:

- Continuous specification of direction of motion
- o Techniques:
	- o Eye gaze
	- **o** Head direction
	- **o** Hand pointing
	- **o** Torso-directed
	- **o** Physical device (steering wheel, etc.)

## Steering by Eye Gaze

- **o** Move viewpoint in direction of eye gaze
- **o** Gaze direction determined from eye tracker
- **o** Cognitively simple
- Doesn't allow user to look to the side while traveling

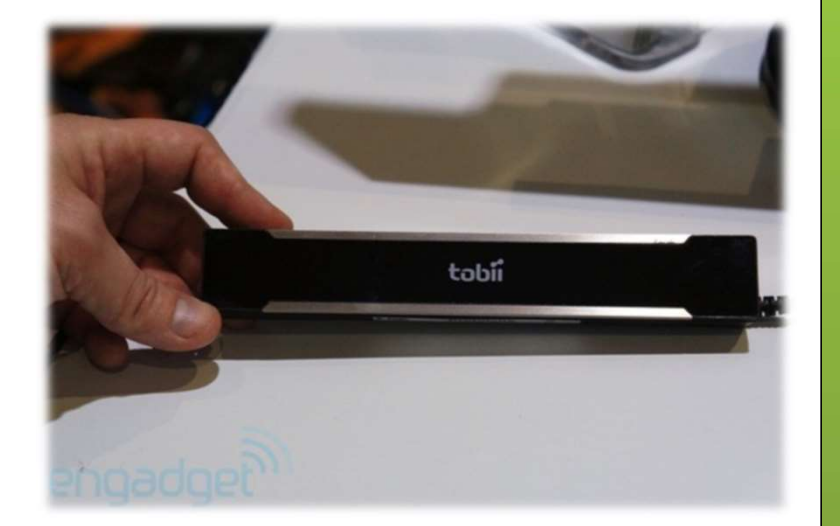

#### Steering by Head Orientation

- **o** Move viewpoint in direction head is pointed
- **o** Direction determined from head tracker
- **o** Cognitively simple
- **o** Allows user to look to the side while traveling, but hard to decouple eye gaze and head direction

## Steering by Pointing

- **o** Similar to steering by head orientation, but uses hand tracker instead of head tracker
- **o** Cognitively slightly more complex than steering by eye/head
- Allows travel and eye gaze in different directions

## Route-Planning

- **o** One-time specification of path
- o Implementation:
	- **o** Draw entire path
	- **o** Specify points along path
	- **o** Manipulate user representation

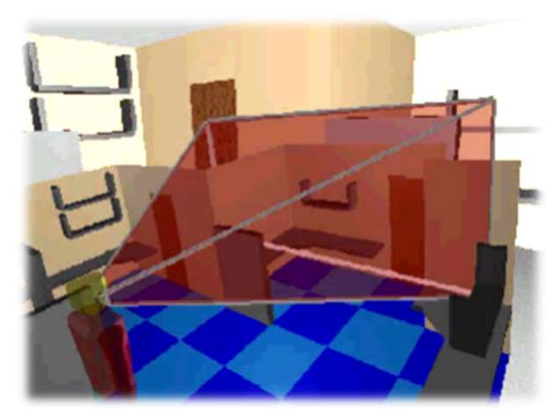

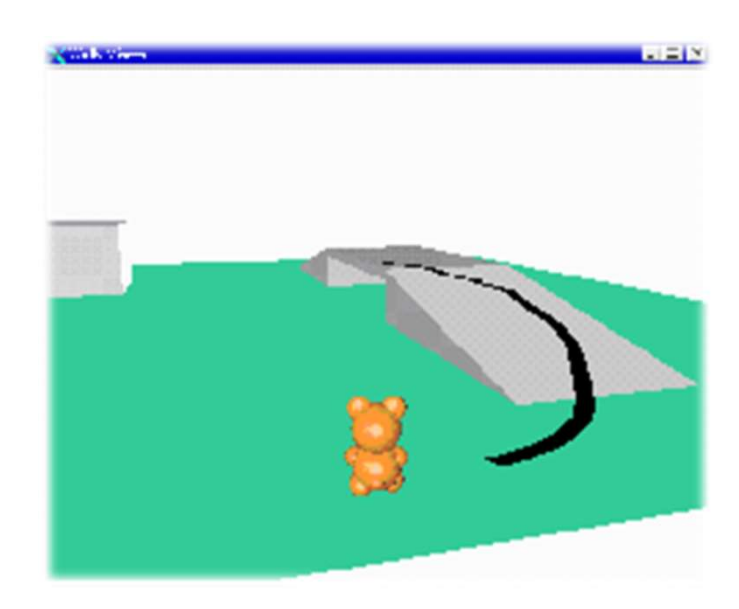

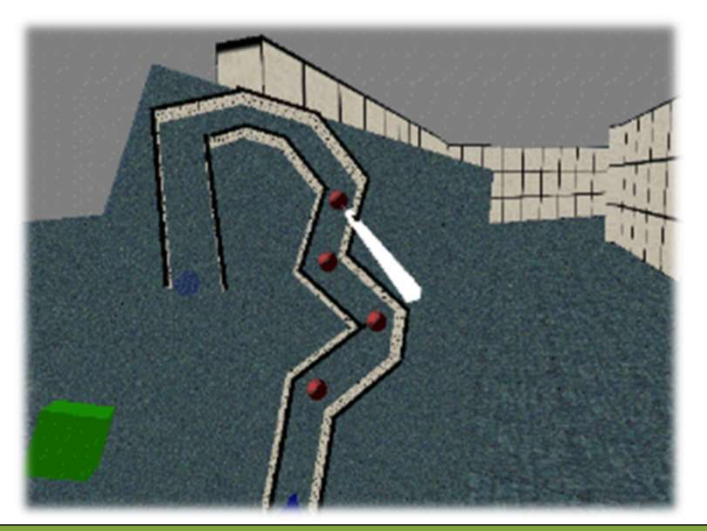

## Target-Based Techniques

- **o** Direct specification of destination
- A.k.a. Teleportation
- o Techniques:
	- **o** Point at target location on ground
	- Point at target object
	- **o** Choose target from list
	- **o** Enter coordinates
	- Use Map/WIM

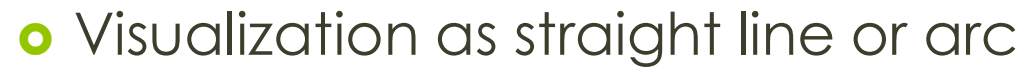

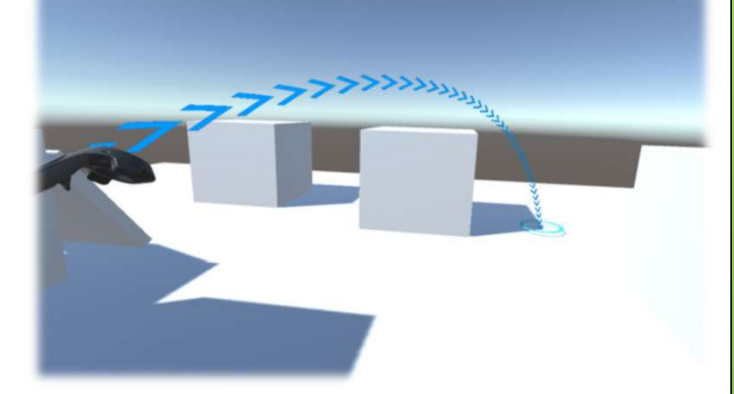

VR Arc Teleporter Unity Asset

#### Map-Based Travel Techniques

- o User represented by icon on 2D map
- **o** Drag icon with stylus to new location on map
- When released, viewpoint moves smoothly to new location

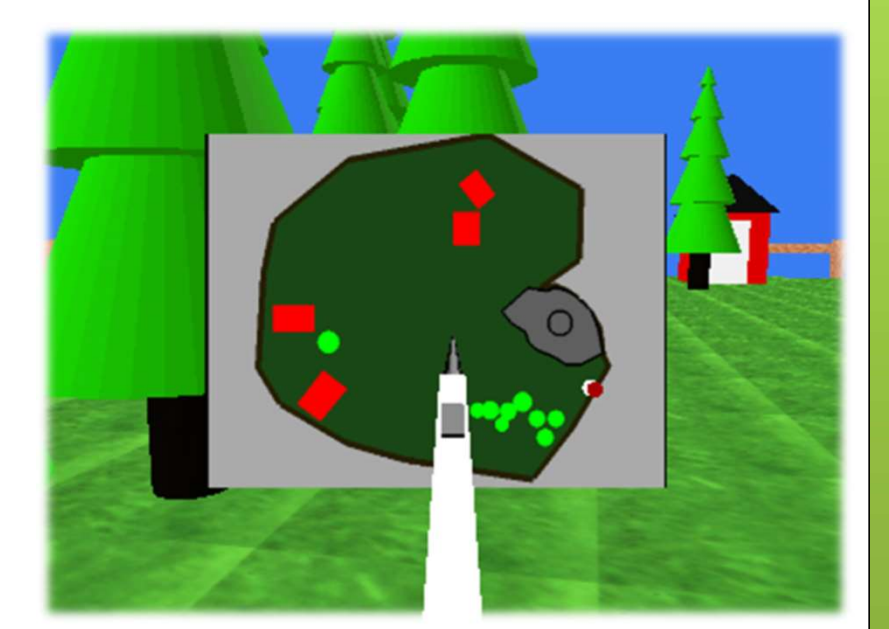

#### Manual Manipulation – Grabbing the Air Technique

- **o** Use hand gestures to move yourself through the world
- o Metaphor of pulling a rope
- Can be one-handed, but often a twohanded technique
- o Works well with tracked gloves or Vive/Touch style controllers

### Viewpoint Orientation **Techniques**

- o Head tracking
- o Non-isomorphic rotation
- **o** Virtual sphere (trackball)